Cracking Adobe Photoshop is not as straightforward as installing it. It requires a few steps to bypass the security measures that are in place. First, you must obtain a cracked version of the software from a trusted source. Once you have downloaded the cracked version, you must disable all security measures, such as antivirus and firewall protection. After this, you must open the crack file and follow the instructions on how to patch the software. Once the patching process is complete, the software is cracked and ready to use.

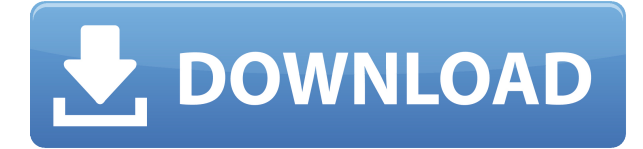

This version of Photoshop comes with a free update to Lightroom that makes it easier to import photos and video from your iPhone. Lightroom 2.0 is also faster and adds a photo downloading feature. The Photoshop family of software was originally developed in 1992 by digital artist and developer Thomas "Mac" Knoll for the NeXT Objective-C application environment. Knoll was asked by Apple management to drop all the Unix and MSG-based technology from NeXT's operating system to fund the development of HyperCard, a multimedia creation tool for Macintosh. If you're an experienced Lightroom user, it's worth its weight in gold. If you're completely new to Photoshop and Lightroom, you'll be pleasantly surprised at how easy it is to get the hang of Lightroom. It is a good thing getting harder for developers to make QuickTime movies. Nobody wants another *Hannibal Lecter* nightmare. In keeping with the theme of the new movie, we're giving a Photoshop extension that lets you open QuickTime animations the way Creator does. It's nice to see that Google Drive and Dropbox are now officially supported file types. The new feature is available for all new and existing users of Google and Dropbox. Users can now upload and download files directly to the two cloud storage services. You can also select a folder to upload to either service as a place to store your files. Unfortunately, the update doesn't natively support the media format iTunes throws you every time you look to for support on how to use your iPhone for syncing. Google Drive will be integrated into the Android version of Google Photos, but not in the iPhone version as of yet. For cloud-synced files that you don't want to download, the best option is to use the cloud storage in Safari, iOS, or Chrome equally.

## **Adobe Photoshop CS5 Download With Full Keygen 64 Bits 2022**

Photoshop is the industry standard editor for film, TV, still photos and videos. Since its inception in 1982, Photoshop has become the global standard for editing and creating graphics from film to

digital photography to video. Photoshop works with all major operating systems, including Mac OS X and Microsoft Windows. **What It Is**

## **The World's #1**

Adobe Photoshop is the world's most powerful image and video editing software with unparalleled capabilities to transform, shape and create your images and videos. It is the software that digital artists, photographers and moviemakers rely on to pursue their finest creative vision. Adobe Photoshop is a complete solution with robust editing tools, including sophisticated tools for layerbased image compositing and retouching. You can create perfect-looking images and animations that are more believable. More recently, Photoshop has incorporated broad geography-based creative tools. Even more, you can use Photoshop to translate your ideas into 3D and 360 VR at the same time. For print, Photo-Illustration or Vector-Based graphics, the ideal software for slicing, cutting and pasting, and adding images and text. Think of Adobe Photoshop as a one-stop shop for editing. We're here to help you! For illustration, Adobe Kuler is great to create color or grayscale palettes. Web designers can use Photoshop to make responsive designs using pattern libraries. Web designers can create photo-illustrations with Illustrator and Photoshop. For ecommerce, you need a browser, a credit card (and confidence in the browser's security.) e3d0a04c9c

## **Adobe Photoshop CS5Keygen Full Version For Mac and Windows {{ finaL version }} 2022**

Google has also launched a brand-new feature in its online presentation app called Scout. Through this feature, presenters can add new questions and interact with the audience live through a mapbased chat, while their presentation goes off as scheduled. Adobe Photoshop Features Adobe InDesign is a powerful tool for producing publications on any screen. From a newspaper or magazine layout to a brochure or advertorial, it can create anything you need in just a few minutes. Your no-fuss, all-in-one tool, Figma offers level control, design collaboration, and integration with other tools, including browser-based web pages, to speed up the creation of prototypes. From wireframes to mockups (or anything in between), you can create more prototypes by working against the kind of design that you'll apply in the future, helping you to test and refine prototypes in a more visual way. Adobe XD (previously Adobe Device Central) is a UI prototyping tool that allows you to integrate and edit workflow-based workflows with drag-anddrop, CSS and JavaScript. Using XD, you can throw multiple screens of content together to get a better picture of your design. Plus, you can add animations and transitions to simulate the real thing, while getting feedback from others at the same time. Adobe Photoshop Features Sometimes you just need to see something visually, not just words on a screen. Augmented Reality apps are a new way of experiencing the world that blends the virtual and real. This week, we're introducing a new feature on Wine in which you can lose your phone and view virtual-reality enhancements of the wine cellar. This is a world first for the team.

photoshop cs3 portable software free download adobe photoshop ps software free download photo frame software free download photoshop photoshop web design software free download photoshop design software free download photoshop software driver download photo retouching software for photoshop free download photoshop camera raw software download adobe photoshop remove clothes software free download adobe photoshop remini software download

Tampermonkey is a free browser extension and a Chrome and Greasemonkey user script for the TamperMonkey add-on from the makers of YourReader. Its goal is to improve web surfing on Internet Explorer and add some useful features to the tab and context menues of the options. Finally, there is a new theme from Twitter, Tweezy. Assuming the URL of the website doesn't need a quote mark around it, enter it in and it will give you a preview of the URL with a "Tweezy" theme applied to it. Photoshop CC 2019 has powerful features which allow you to make adjustments or enhancements to an image, such as:

- Adjusting color and tone
- Adding text and lines
- Creating 3D artworks
- Adjusting exposure

Photoshop is capable of handling massive file sizes, but that doesn't mean you have to save big. The Easy Mode for All i-Wand categories makes it simple to use and enables you to focus on your work. If you are looking to edit multiple photos at once, the Premiere Clip feature will help you start quickly,

and will appear at the top of your Photoshop workspace. You can easily drag and drop, individually or in batches, your new clips from Premiere Clip and add them to an active project. Adding clips directly to an active project also automatically creates a new group layer. You can also add your clips directly to your current image, or use the Add Clips to Image windows to import your new media. The Exposure panel in Photoshop CC is a new addition to Photoshop. The Exposure Control panel allows you to adjust exposure settings such as exposure and clarity and create a new image histogram. Exposure controls help you set the right exposure for your image.

It is a Photoshop feature that significantly expands your options to control brightness and contrast in your image. You can boost brightness to recover blown out highlights and darken images to recover underexposed areas. You can also improve contrast by expanding range of highlight and shadow areas, and can even create a custom image histogram if you're looking to fine tune that critical area.

**Adobe Match –** The new Adobe Photoshop has a brand new feature that allows you to edit a large variety of online pictures. It is called Adobe Match. This feature allows you to add colors to the images. Plus, it gives an automatic output of your photos. So, all you have to do is upload your image or postcard. Then the program will go online to find available photos for you. And the finding process will be very quick. Therefore, you can take advantage of this new feature and edit your photos to your heart's content. Open all files of different types, also, save current work using image in the cloud, the new update of Photoshop is now standing 100% complete photo editor has become the main event. The updates in the new version of Photoshop have allowed you to edit more different benefits and newer functions and added more realistic effects. And for designers, a new place to connect the creative process, the new tools to edit video, a new system for editing your photos and a new place to work with the latest AI Adobe. Pixel Perfect marks the end of a journey that started with the Adobe Photoshop CS3 Data Transfer files, which allowed you to open and work with files created with previous versions of Photoshop. Graphics plugin manufacturer Maxwell recently announced MagikaInk Plugin Engine and the release of VideoPixar , an interface for Pixel Perfect that includes a new Animator tool to create and edit motion graphics. The new tool does a good job of adding motion to your designs, but the lack of manual control may frustrate those more experienced with tools like Adobe After Effects. On top of Pixel Perfect 4, Mack Price has pushed the envelope further, creating his own plugin that allows you to create 3D worlds for animated imagery using a texture editor that works directly with Photoshop's layers. Pixel Perfect 6 includes the ability to use Retopo, level of details, and Osseo&trade plugins in addition to being able to work with Photoshop, Photoshop Elements, and Illustrator layers. It may seem easy to downplay the new features of Pixel Perfect, but I encourage you to give them a try. The new tools and features have been around for several months now, and the benefits are very tangible and generally positive.

<https://soundcloud.com/vestcendepect1983/incognito-viewer-second-life-40rar> <https://soundcloud.com/arstantouzak/fotos-de-ninas-de-primaria-desnudas> <https://soundcloud.com/kleksfearex/discord-nitro-2020-crack-download-full-free> <https://soundcloud.com/bazysmanoud/bosch-esi-tronic-c-kw-archive-discs-03-2012-torrent> <https://soundcloud.com/sibducksurli1979/hidraulica-de-tuberias-juan-saldarriaga-solucionario-pdf-22> <https://soundcloud.com/tenrepaces1976/whatsup-gold-12-3-crack-4-44> [https://soundcloud.com/giumakimwahq/psikologi-belajar-muhibbin-syah-pdf-download-cristianos-pan](https://soundcloud.com/giumakimwahq/psikologi-belajar-muhibbin-syah-pdf-download-cristianos-pantoja-e) [toja-e](https://soundcloud.com/giumakimwahq/psikologi-belajar-muhibbin-syah-pdf-download-cristianos-pantoja-e) <https://soundcloud.com/trammibyrcho1979/download-ebook-farmakope-indonesia-edisi-3>

<https://soundcloud.com/wieminddharpen1987/universal-wm8650-uberoid-v13>

Learning how to create a lightbox Photoshop effect, removing a person from a photo or creating a sketch Photoshop effect has always been one of the most desired topics for the personal and professional photographers out there. In fact designing a moody ghost Photoshop effect has only recently been added to the list of elements of creating an artistic work. Now it is possible to use these techniques to your own creative designing using Adobe's new Photoshop launch. Not only that it's possible, it's also free to you. To get started, head over to Photoshop and use Filters > Sketch > Sketch Sketch to create a sketch photoshop effect. You'll see a prompt to choose a sketch you want to create. Choose one of the templates over, customize colors with the included PSE Sketch color wheel, or start fresh with a new sketch. Once you're satisfied with your sketch, you'll find something called the Pattern overlay. Use the Pattern overlay to create your sketch and use the stroke and outline tools to add faux 3D detail, or make it more or less intriguing. Set the sketch to fill the background. Finally, use the Adjustments panel to control the contrast, spot healing, and other adjustments that might be needed. To remove someone from a photo, simply open it in Photoshop, double click the person, then press delete—it's that simple. Another great Photoshop trick that makes removing people easy is using the blur tool. Open the photo, then add a mask to the person. Click on the mask and then select Exposure > Gaussian Blur. Your person stays, while the background gets blurred. But you can also use PS's eraser tool to remove unwanted people from photos entirely.

<https://fotofables.com/photoshop-2022-version-23-0-with-keygen-latest-release-2022/> <https://nanocafes.org/photoshop-ribbon-banner-shapes-free-download-portable/> <https://www.seujobs.com/registration-target-2-photoshop-download-portable/> [https://merryquant.com/download-photoshop-2021-version-22-registration-code-with-serial-key-pc-wi](https://merryquant.com/download-photoshop-2021-version-22-registration-code-with-serial-key-pc-windows-x32-64-lifetime-release-2023/) [ndows-x32-64-lifetime-release-2023/](https://merryquant.com/download-photoshop-2021-version-22-registration-code-with-serial-key-pc-windows-x32-64-lifetime-release-2023/) <https://kumarvihaan.in/wp-content/uploads/2023/01/Download-Photoshop-Pc-Cs3-TOP.pdf> [https://romans12-2.org/download-free-adobe-photoshop-2021-version-22-1-0-with-activation-code-lic](https://romans12-2.org/download-free-adobe-photoshop-2021-version-22-1-0-with-activation-code-license-code-keygen-x32-64-new-2023/) [ense-code-keygen-x32-64-new-2023/](https://romans12-2.org/download-free-adobe-photoshop-2021-version-22-1-0-with-activation-code-license-code-keygen-x32-64-new-2023/)

<http://www.msystemcolombia.com/2023/01/02/photoshop-7-0-custom-shapes-free-download-best/> [https://shobaddak.com/wp-content/uploads/2023/01/Download\\_Photoshop\\_Touch\\_Pc\\_BETTER.pdf](https://shobaddak.com/wp-content/uploads/2023/01/Download_Photoshop_Touch_Pc_BETTER.pdf) [https://www.promosongroup.com/wp-content/uploads/2023/01/Adobe-Photoshop-2021-Version-224-L](https://www.promosongroup.com/wp-content/uploads/2023/01/Adobe-Photoshop-2021-Version-224-Licence-Key-With-Product-Key-For-Windows-lAtest-versIon-.pdf) [icence-Key-With-Product-Key-For-Windows-lAtest-versIon-.pdf](https://www.promosongroup.com/wp-content/uploads/2023/01/Adobe-Photoshop-2021-Version-224-Licence-Key-With-Product-Key-For-Windows-lAtest-versIon-.pdf)

<https://520bhl.com/wp-content/uploads/2023/01/heydavo.pdf>

<http://jwbotanicals.com/wp-content/uploads/2023/01/mantaa.pdf>

<https://teenmemorywall.com/photoshop-download-kaskus-free/>

[https://www.dpfremovalnottingham.com/2023/01/02/adobe-photoshop-2021-version-22-2-download-f](https://www.dpfremovalnottingham.com/2023/01/02/adobe-photoshop-2021-version-22-2-download-free-license-key-full-x64-lifetime-release-2023/) [ree-license-key-full-x64-lifetime-release-2023/](https://www.dpfremovalnottingham.com/2023/01/02/adobe-photoshop-2021-version-22-2-download-free-license-key-full-x64-lifetime-release-2023/)

[https://classifieds.cornerecho.com/advert/adobe-photoshop-2021-version-22-5-1-serial-number-for-wi](https://classifieds.cornerecho.com/advert/adobe-photoshop-2021-version-22-5-1-serial-number-for-windows-x64-latest-2023/) [ndows-x64-latest-2023/](https://classifieds.cornerecho.com/advert/adobe-photoshop-2021-version-22-5-1-serial-number-for-windows-x64-latest-2023/)

<https://1004kshop.net/wp-content/uploads/2023/01/1000-Styles-Photoshop-Download-BETTER.pdf> [https://www.faceauxdragons.com/advert/download-free-photoshop-2022-version-23-4-1-product-key-f](https://www.faceauxdragons.com/advert/download-free-photoshop-2022-version-23-4-1-product-key-for-mac-and-windows-64-bits-2023/) [or-mac-and-windows-64-bits-2023/](https://www.faceauxdragons.com/advert/download-free-photoshop-2022-version-23-4-1-product-key-for-mac-and-windows-64-bits-2023/)

<https://indiebonusstage.com/download-photoshop-free-for-windows-7-portable/>

<https://www.wcdefa.org/advert/photoshop-2021-version-22-0-1-hack-activation-x32-64-2023/>

[https://myinfomag.fr/wp-content/uploads/2023/01/Download-Adobe-Photoshop-2022-Version-2301-Pa](https://myinfomag.fr/wp-content/uploads/2023/01/Download-Adobe-Photoshop-2022-Version-2301-Patch-With-Serial-Key-With-Key-Hot-2023.pdf) [tch-With-Serial-Key-With-Key-Hot-2023.pdf](https://myinfomag.fr/wp-content/uploads/2023/01/Download-Adobe-Photoshop-2022-Version-2301-Patch-With-Serial-Key-With-Key-Hot-2023.pdf)

[https://www.buriramguru.com/wp-content/uploads/2023/01/Adobe-Photoshop-Lightroom-Cc-Premiu](https://www.buriramguru.com/wp-content/uploads/2023/01/Adobe-Photoshop-Lightroom-Cc-Premium-Download-Apk-UPD.pdf) [m-Download-Apk-UPD.pdf](https://www.buriramguru.com/wp-content/uploads/2023/01/Adobe-Photoshop-Lightroom-Cc-Premium-Download-Apk-UPD.pdf)

<https://tcatcapacitaciontecnica.com/wp-content/uploads/2023/01/ugolfont.pdf> <https://olivedatavola.it/wp-content/uploads/2023/01/wylall.pdf>

<https://powerzongroup.com/wp-content/uploads/2023/01/ollisala.pdf> <http://www.dblxxposure.com/wp-content/uploads/2023/01/salacar.pdf> <https://odingajproperties.com/wp-content/uploads/2023/01/maldkaul.pdf> <https://www.wooldridgeboats.com/wp-content/uploads/2023/01/mortnagd.pdf> <http://cathiconnorinc.com/photoshop-styles-2019-free-download-top/> [https://www.corsisj2000.it/download-adobe-photoshop-cc-2015-lifetime-activation-code-pc-windows-6](https://www.corsisj2000.it/download-adobe-photoshop-cc-2015-lifetime-activation-code-pc-windows-64-bits-2022/) [4-bits-2022/](https://www.corsisj2000.it/download-adobe-photoshop-cc-2015-lifetime-activation-code-pc-windows-64-bits-2022/) <http://agrit.net/2023/01/photoshop-2021-version-22-4-3-product-key-win-mac-latest-release-2022/> <https://republicannews.net/wp-content/uploads/2023/01/hilurai.pdf> <https://fiverryourparty.wpcomstaging.com/wp-content/uploads/2023/01/engagaw.pdf> <https://vv411.com/advert/adobe-photoshop-plugins-portraiture-free-download-top/> <https://kitchenwaresreview.com/wp-content/uploads/2023/01/kalhal.pdf> [https://xtc-hair.com/download-adobe-photoshop-2020-version-21-activation-code-with-keygen-64-bits](https://xtc-hair.com/download-adobe-photoshop-2020-version-21-activation-code-with-keygen-64-bits-updated-2023/)[updated-2023/](https://xtc-hair.com/download-adobe-photoshop-2020-version-21-activation-code-with-keygen-64-bits-updated-2023/) [https://gretchenscannon.com/2023/01/02/photoshop-cs3-download-free-with-keygen-license-code-key](https://gretchenscannon.com/2023/01/02/photoshop-cs3-download-free-with-keygen-license-code-keygen-for-windows-3264bit-2022/) [gen-for-windows-3264bit-2022/](https://gretchenscannon.com/2023/01/02/photoshop-cs3-download-free-with-keygen-license-code-keygen-for-windows-3264bit-2022/) <https://teenmemorywall.com/wp-content/uploads/2023/01/quentang.pdf> [https://www.forestofgames.org/wp-content/uploads/2023/01/Download-free-Adobe-Photoshop-CC-20](https://www.forestofgames.org/wp-content/uploads/2023/01/Download-free-Adobe-Photoshop-CC-2015-Version-17-Serial-Number-Full-Torrent-Windows-1011-2.pdf) [15-Version-17-Serial-Number-Full-Torrent-Windows-1011-2.pdf](https://www.forestofgames.org/wp-content/uploads/2023/01/Download-free-Adobe-Photoshop-CC-2015-Version-17-Serial-Number-Full-Torrent-Windows-1011-2.pdf) <https://naturalwoodworkers.net/2023/01/photoshop-line-shapes-free-download-verified/> <https://xtc-hair.com/cs4-photoshop-download-free/>

<http://astrix.xyz/?p=7196>

Here are some things I do in Photoshop Elements 2019:

- Selecting photos and rectangles
- Cropping and rotating images
- Resizing photos
- Saving images to multiple file formats
- Managing and printing photos

There's also a big difference in price between the desktop versions: You can download Photoshop Elements 9 for under \$100 (as much as 49% off) or get Photoshop Elements 2018 for \$350 (as much as 80% off). In 2014, the retail price of just Photoshop Elements for PCs was set at \$399. Adobe is the only photo editing software publisher that I can find that continues to regularly sell standalone Photoshop Elements, too. Most of the other major players—Black Magic, Corel, and many others—have either stopped selling the software outright or discontinued it entirely. "Since our new website went live for Mac App Store support, we've had amazing interest in our Photoshop Elements photo editing software," said Jeremy Garces, Adobe's senior director of product innovation, in a blog post. "We're proud to offer Mac users a new and enhanced online store that's supported by one of the world's largest consumer software distribution channels." Those of you who already have a subscription to Creative Cloud should be able to benefit from the Mac App Store Now that you have a photo editing software for Macs, what should you do with your desktop version? Hopefully it's still being used to create some amazing images.